# MATLAB Technology

<sup>1</sup>Dr.K.Seshadri Ramana, <sup>2</sup>T.Pavan kumar reddy, <sup>3</sup>R.Lakshmi Srinivas Reddy, <sup>4</sup>S.Pavan kumar

*<sup>1</sup>CSE Department, GPCET (affiliated to JNTUA, Anantapur), Kurnool, India <sup>2</sup>CSE Department, GPCET (affiliated to JNTUA, Anantapur), Kurnool, India <sup>3</sup>CSE Department, GPCET (affiliated to JNTUA, Anantapur), Kurnool, India*

> *drramanacse*@gpcet.ac.in tamidhalapavan12@gmail.com lakshmisrinivas83417@gmail.com spk6298@gmail.com

#### **Abstract:**

depends on a wide base of numerical hypotheses that characterize rules for examining complex powerful frameworks, for example, programming applications. Rather than investigating each condition of a program, unique understanding speaks to these states in an increasingly broad structure and gives rules to control them. It delivers a scientific deliberation and furthermore deciphers the reflection.

To deliver a scientific reflection of program states, theoretical understanding altogether dissects all code factors. At the point when joined with non-exponential calculations and the present expanded preparing power, it assists with tending to complex inserted programming confirmation and testing difficulties.

You can utilize theoretical translation with static code investigation to achieve the accompanying assignments:

•Perform code confirmation to recognize and analyze run-time mistakes

•Use measurements created by this procedure to gauge and improve programming quality.

•Verify totally and extensively all dangerous tasks, getting a demonstrative of "demonstrated," "come up short," "inaccessible," or "problematic" for every activity.

Consolidating theoretical understanding and static code investigation empowers you to:

•Detect tricky run-time blunders

•Prove the nonappearance of certain run-time blunders •Produce code quality measurements

•Check source code for consistence to code measures, for example, MISRA-C/C++ and JSF++

## **INTRODUCTION**

The instructional exercises are free of the remainder of the record. The fundamentally objective is to assist you with adapting rapidly the initial steps. The accentuation here is "learning by doing". Thusly, the

Unique translation is a proper strategies strategy that Working through the models will give you a vibe for best way to deal with learn is by attempting it yourself. the manner in which that MATLAB works. In this presentation we will portray how MATLAB handles basic numerical articulations and scientific equations. The name MATLAB represents MATRIX LABORATORY. MATLAB was composed initially to give simple access to grid programming created by the LINPACK (straight framework bundle) and EISPACK (Eigen framework bundle) ventures. MATLAB [1] is a predominant language for specific enrolling. It joins figuring, portrayal, and programming condition. Besides, MATLAB is a cutting edge programming language condition: it has complex information structures, contains worked in altering and investigating instruments, and supports object-arranged programming. These variables make MATLAB an amazing instrument for educating and research. MATLAB has numerous points of interest contrasted with traditional scripting languages  $(e.g.,)$ FORTRAN) for taking care of specialized issues. MATLAB is a natural structure whose major data segment is a show that doesn't require dimensioning. The product bundle has been financially accessible since 1984 and is currently considered as a standard device at most colleges and ventures around the world. It has incredible worked in schedules that empower a wide assortment of calculations. It additionally has simple to utilize designs directions that make the perception of results promptly accessible. Explicit applications are gathered in bundles alluded to as tool stash. There are tool stash for signal preparing, representative calculation, control hypothesis, recreation, improvement, and a few different fields of applied science and building. Notwithstanding the MATLAB documentation which is for the most part accessible on-line, we woul.

### **Structures:**

MATLAB reinforces structure data types. Since all variables in MATLAB are groups, a continuously

goodname is "structure display", where each part of the show has a comparable field names. Similarly, MATLAB supports dynamic field names(field lookups by name, field controls, etc.).

## Limits

While making a MATLAB work, the name of the record should facilitate the name of the essential limit in the archive. Genuine limit names start with an alphabetic character, and can contain letters, numbers, or underscores. Variables and limits are case delicate.

### Limit handles

MATLAB reinforces segments of lambda math by showing limit handles, or work references, which are executed either in .m records or mysterious/settled capacities.

### Classes and thing arranged programming

MATLAB reinforces object-masterminded programming including classes, heritage, virtual dispatch, packs, voyage by-regard semantics, and journey by-reference semantics. Be that as it may, the accentuation and calling shows are on a very basic level not equivalent to various lingos. MATLAB has regard classes and reference classes, dependent upon whether the class has handle as a super-class (for reference classes) or not (for regard classes).

Method call lead is unmistakable among worth and reference classes. For example, a call to a system

### object.method();

can change any person from object just if object is an event of a reference class, by and large regard class methodologies must reestablish another event in case it needs to alter the article.

### **MATLAB toolbars are**

- Aerospace toolbox
- Bioinformatics toolbox
- Communications toolbox
- Curve system toolbox
- Curve fitting toolbox
- Database toolbox
- Financial toolbox Subscript ordering - where you indicate the

situation of the components you need in each element of the framework independently.

Direct ordering - where the lattice is treated as a vector, regardless of its measurements. That implies, you determine each position in the framework with a solitary number.

Coherent ordering - where you utilize a sensible network (and grid of genuine and bogus qualities) with the indistinguishable components of the lattice you are attempting to list as a veil to determine which incentive to return.

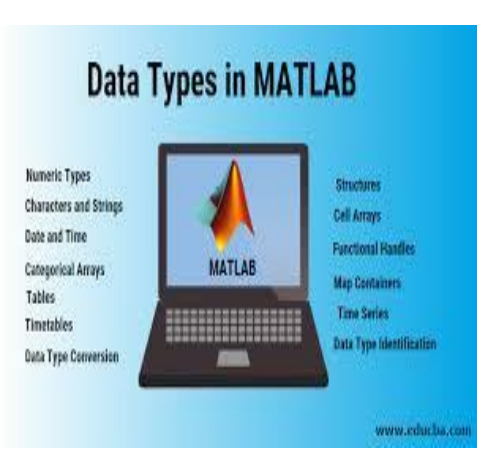

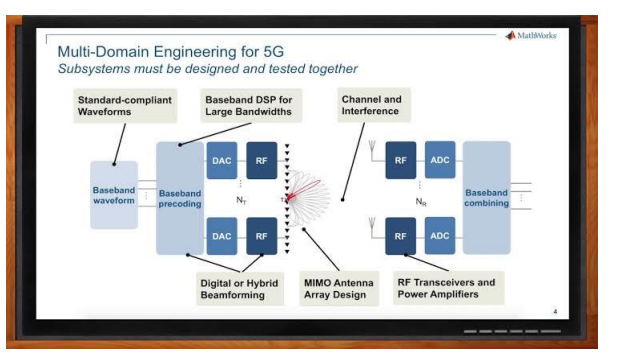

### Fig3:Designing 5G wireless technologies with MATLAB

Measurement Mismatch Errors Dimension befuddle mistakes commonly show up when: Not focusing on the state of returned factors from work/technique calls. In numerous inbuilt MATLAB capacities, grids are changed over into vectors to accelerate the estimations, and the returned variable may at present be a vector instead of the network we anticipated. This is likewise

a typical situation when sensible covering is included. Utilizing contradictory cluster sizes while conjuring verifiable exhibit extension.

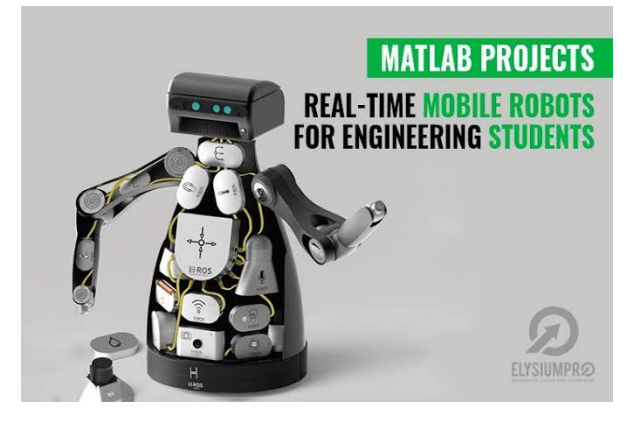

# **CONCLUSION**

As an end, we can say that this sofware offers solid potential outcomes. The usage is quite simple for basic issue. For cutting edge issue, it is increasingly unpredictable. In addition, you can access to presentation seminar on web. Be that as it may, for cutting edge capacities, it is progressively intricate for discover books or article. In addition, there is a few books and client manual however there are paying and costly. There is a great deal of similitudes with Matlab. The realistic interface on scilab is less best in class : it is a basic interface, less created than Matlab. For instance, calculation on grid have comparable language structure. By and by, a few capacities proposed in scilab are restricted or complex for a fledgling. For instance, the matlab to scilab interpreter isn't effective and require solid aptitudes of matlab. A few capacities, for example, designs or information interfacing are unpredictable toward the start.

#### **REFERENCES**

[1][.https://akmitra.public.iastate.edu/aero361/design\\_w](https://akmitra.public.iastate.edu/aero361/design_web/AshWWW/HTML/aero361/matlab/matab.html) [eb/AshWWW/HTML/aero361/matlab/matab.html](https://akmitra.public.iastate.edu/aero361/design_web/AshWWW/HTML/aero361/matlab/matab.html)

[2][.https://courses.grainger.illinois.edu/ece386/sp2020/](https://courses.grainger.illinois.edu/ece386/sp2020/matlab_cmds.html) [matlab\\_cmds.html](https://courses.grainger.illinois.edu/ece386/sp2020/matlab_cmds.html)

[3][.https://www.mines.utah.edu/gg\\_computer\\_seminar/](https://www.mines.utah.edu/gg_computer_seminar/matlab/matlab.html) [matlab/matlab.html](https://www.mines.utah.edu/gg_computer_seminar/matlab/matlab.html)

[4][.http://web.cecs.pdx.edu/~gerry/MATLAB/](http://web.cecs.pdx.edu/~gerry/MATLAB/)